#### МИНИСТЕРСТВО ОБРАЗОВАНИЯ И НАУКИ ДОНЕЦКОЙ НАРОДНОЙ РЕСПУБЛИКИ ДОНЕЦКИЙ РЕСПУБЛИКАНСКИЙ ИНСТИТУТ ДОПОЛНИТЕЛЬНОГО ПЕДАГОГИЧЕСКОГО ОБРАЗОВАНИЯ ОТДЕЛ ИНФОРМАЦИОННЫХ ТЕХНОЛОГИЙ

# БИЛЕТЫ

# ДЛЯ ПРОВЕДЕНИЯ ГОСУДАРСТВЕННОЙ ИТОГОВОЙ АТТЕСТАЦИИ В ОБРАЗОВАТЕЛЬНЫХ УЧРЕЖДЕНИЯХ ДНР 2015-2016 УЧЕБНОМ ГОДУ

# ПО ПРЕДМЕТУ «ИНФОРМАТИКА И ИКТ»

ІX класс

#### Составитель:

Кузнецова Ирина Васильевна – учитель информатики и ИКТ школы №35 Калининского района г. Донецка

Глухова Маргарита Владимировна – заведующая отделом информационных технологий Донецкого республиканского института дополнительного педагогического образования Рыбалко Татьяна Васильевна – учитель информатики и ИКТ лицея «Интеллект» г. Донецка

#### Состав экспертной группы:

Бабич Кристина Ивановна – методист по информатики и ИКТ Донецкого республиканского института дополнительного педагогического образования

Корнев Михаил Николаевич – заведующий центром международной интеграции Донецкого республиканского института дополнительного педагогического образования

Тюканько Светлана Васильевна – учитель информатики ИКТ школы №25 г. Харцызска

#### Билет 1

 $1_{\cdot}$ Понятие информации. Виды информации. Роль информации в живой природе и в жизни людей. Язык как способ представления информации: естественные и формальные языки. Основные информационные процессы: хранение, передача и обработка информации.

 $2.$ При помощи текстового редактора, наберите текст приглашения на выпускной вечер. Фамилии приглашенных, будут вписываться вручную. Шрифт заголовка 16 полужирный. Шрифт основного текста 14. На одном листе формата А4 необходимо разместить несколько приглашений для того, чтобы после печати лист можно было разрезать на несколько одинаковых частей. Каждая часть должна содержать одно приглашение.

Напишите программу на языке программирования (или составьте алгоритм).  $3<sub>1</sub>$ Дано натуральное число *п*. Определите, сколько раз цифра «7» встречается в записи ланного числа.

#### Билет 2

1. Измерение информации: содержательный и алфавитный подходы. Единицы измерения информации.

2. Используя текстовый редактор, выполните обработку документа.

1) Оформите текст в соответствии со следующими требованиями: междустрочный интервал  $-1.25$ ; красная строка - 1.4, выравнивание по ширине; шрифт -Times New Roman, обычный, 13 пт.

2) Замените все встречающиеся в тексте сочетания «4-5» на «четыре-пять»;  $\langle 50 \rangle$  – на «пятьдесят».

3. Напишите программу на языке программирования (или составьте алгоритм). Дано натуральное число N. Вычислить:  $S = \frac{1}{2} + \frac{1}{2} + \frac{1}{4} + \cdots + \frac{1}{N}$ .

#### Билет 3

 $1<sub>1</sub>$ Дискретное представление информации: двоичные числа: лвоичное представление текста в памяти компьютера. Информационный объем текста.

2. Имеется фотография, введенная в компьютер через сканер. Создайте портрет девочки, стоящей во втором ряду около мальчика-пионера без очков, вырезав ее портрет из коллективной фотографии; сделайте портрет овальной формы; произведите коррекцию фотографии (интенсивность, цветовую оттенок, насыщенность).

3. Напишите программу на языке программирования (или составьте алгоритм). Перевести заданное натуральное число из десятичной системы счисления в двоичную.

#### Билет 4

1. Дискретное представление информации: кодирование цветного изображения в компьютере Представление (растровый подход).  $\mathbf{M}$ обработка звука  $\overline{M}$ видеоизображения. Понятие мультимедиа.

2. Выполните следующие действия с папками и файлами

1) Создать на рабочем столе папку WORK.

2) Создайте в папке WORK папку с именем RRIMER.

3) Скопируйте в созданную папку RRIMER папку 123, файлы 1.doc и 2.xls.

4) Переместите в папку WORK файлы 1.doc и 2.xls из папки RRIMER.

5) Переименуйте папку 123 в папку  $UROK-2$ .

- 6) Скопируйте в папку  $UROK-2$  папку 123.
- 7) Удалить из папки WORK и вложенных в нее папок все файлы.

8) Выведите содержимое папки  $UROK-2$  в полной форме (Таблица), отсортировав ее по размеру файлов (по убыванию), если это возможно.

9) Выведите содержимое папки 123 в полной форме (Таблица), отсортировав ее по времени создания объектов (по возрастанию), если это возможно.

3. Напишите программу на языке программирования (или составьте алгоритм). Перевести заданное число из двоичной системы счисления в десятичную.

#### Билет 5

1. Процесс передачи информации, источник и приемник информации, канал передачи информации. Скорость передачи информации.

2. Создайте на основе готового шаблона презентацию по теме «Донецк - столица ДНР», состоящую не менее чем из 5 слайдов. Примените к объектам не менее 3-х эффектов анимации. Настройте автоматическую демонстрацию слайдов.

3. Напишите программу на языке программирования (или составьте алгоритм). Подсчитать количество простых чисел в одномерном массиве размером  $N$ , состоящем из целых чисел, полученных случайным образом.

#### Билет 6

1. Понятие алгоритма. Исполнитель алгоритма. Система команд исполнителя (на примере учебного исполнителя). Свойства алгоритма. Способы записи алгоритмов; блок-схемы.

2. Создайте базу данных о ваших друзьях.

1) Создайте структуру таблицы базы данных Мой класс, содержащую следующие поля: фамилия, имя, отчество, посещаемые кружки, год рождения, мама, год рождения, папа, профессия.

2) Определите первичный ключ таблицы.

3) В режиме таблицы введите в базу данных 6 записей об одноклассниках (значения полей можно задавать произвольно).

4) Добавьте в структуру таблицы после поля Мама поле Профессия.

5) Удалите из структуры поле Посещаемые кружки.

6) Заполните в таблице поле Год рождения (произвольно).

7) Выведите на экран поля Фамилия, Имя, Мама тех одноклассников, у которых мама по профессии врач (использовать запрос), отсортируйте их в алфавитном порядке фамилий.

3. Напишите программу на языке программирования (или составьте алгоритм),

осуществляющую сокращение простой дроби В.

## Билет 7

1. Основные алгоритмические конструкции: следование, ветвление, повторение; изображение на блок-схемах. Разбиение задачи на подзадачи. Вспомогательные алгоритмы.

2. Используя табличный процессор, решите задачу:

Даны точки  $A(x_1, y_1)$ ,  $B(x_2, y_2)$ . Вычислить расстояние между точками A и B.

3. Напишите программу на языке программирования (или составьте алгоритм). Вычислить значение функции  $y = x^3 + 12 \pi x \in [-2, 2]$  при шаге изменения аргумента 0.2. Выполнить программу и получить результат.

#### Билет 8

1. Величины: константы, переменные, типы величин. Присваивание, ввод и вывод величин. Линейные алгоритмы работы с величинами.

2. Найдите в Интернете информацию о краеведах Донецка (не менее 5). Оформите информацию (фамилия, имя, отчество, биографическая справка, работы, фотография и т.п.) в текстовом редакторе, сделав ссылки на сайты, содержащие информацию о них (не менее 3).

3. Напишите программу на языке программирования (или составьте алгоритм). Имеется четыре коробки спичек и в каждой из них по 15 спичек. Номер коробки, из которой берется очередная спичка, выбирается случайно. Сколько спичек будет сожжено, прежде чем одна из коробок опустеет?

#### Билет 9

1. Логические величины, операции, выражения. Логические выражения в качестве условий в разветвляющихся и циклических алгоритмах.

2. Используя возможности текстового редактора, отформатируйте предложенный текст. Установите параметры страницы: поля по 2.3 см, ориентация - книжная. Вставьте автоматическую нумерацию страниц (внизу, внутри, номер на первой странице не ставить). В начале текста напишите план и организуйте «быстрые» переходы по тексту в соответствии с планом (использовать гиперссылки).

3. Напишите программу на языке программирования (или составьте алгоритм). Даны два натуральных числа. Найти их наименьшее общее кратное. Примечание: наименьшим общим кратным двух чисел *т* и *п* называется наименьшее натуральное число, которое делится на *т* и *п*. Обозначение: *HOK(m, n)* 

## Билет 10

1. Представление о программировании: язык программирования (на примере одного из языков высокого уровня); примеры несложных программ с основными алгоритмическими конструкциями: следование, ветвление, повторение.

2. Создать в папке Экзамен свою папку. Скопировать в нее несколько текстовых документов из папки Мои документы. Заархивировать все текстовые файлы в архив типа RAR. Создать самораспаковывающийся архив тех же файлов в своей папке. Сравнить объем двух созданных архивов. Извлечь файлы из первого архива в вновь созданную папку *APXИB*. С помощью антивирусной программы проверить наличие вирусов в папке Экзамен.

3. Напишите программу на языке программирования (или составьте алгоритм). Заполнить массив В, состоящий из сорока элементов, случайными целыми числами из интервала [-30; 50] и найти максимальный элемент.

## Билет 11

 $1<sub>1</sub>$ Основные компоненты компьютера, их функциональное назначение и принципы работы. Программный принцип работы компьютера.

2. В папке Мои документы создайте папку Архив. Возьмите любой документ Word из папки *Мои документы* и создайте его архив в папке *Архив* в формате RAR. Сравните размер исходного файла и его архива. Откройте файл архива.

3. Напишите программу на языке программирования (или составьте алгоритм).  $a_1, a_2, ..., a_n$ . Дано натуральное число *п*, целые числа Определите номер предпоследнего из членов последовательности  $a_1, a_2, ..., a_n$  кратных 3; если членов, удовлетворяющих данным условиям, нет, то ответом должно быть «нет».

#### Билет 12

1. Программное обеспечение компьютера, состав и структура. Назначение операционной системы. Командное взаимодействие пользователя с компьютером. Графический пользовательский интерфейс.

2. Создайте презентацию Памятники Донецка с использованием графических объектов, кнопок перехода, эффектов анимации, организуйте демонстрацию слайдов с использованием управляющих кнопок.

3. Напишите программу на языке программирования (или составьте алгоритм). Из пункта А в пункт Б движется велосипедист с постоянной скоростью V км/час. Через 0.5 часа после его старта из пункта  $\Lambda$  стартовал второй велосипедист, который двигался с постоянной скоростью U км/час. Построить алгоритм (нарисовать блок – схему) и составить программу на языке программирования для определения: догонит ли второй велосипедист первого во время своего движения при данных значений расстояния между пунктами  $A$  и  $B$  и скоростей  $V$ ,  $U$ ?

#### Билет 13

1. Понятие файла и файловой системы организации данных (папка, иерархическая структура, имя файла, тип файла, параметры файла). Основные операции с файлами и папками, выполняемые пользователем. Понятие об архивировании и защите от вирусов.

2. Найдите с помощью указанной экзаменаторами поисковой машины информацию о чемпионатах мира по шахматам, оформите результаты поиска в текстовом редакторе по следующим рубрикам: информационные сообщения (о сроках, победителях и т.п.), подготовка к чемпионату, его проведение.

3. Напишите программу на языке программирования (или составьте алгоритм). Сколько существует упорядоченных пар натуральных чисел *а* и *b*, для которых известны их наибольший общий делитель  $d$  и их наименьшее общее кратное  $m$ ?

## Билет 14

1. Информационные ресурсы общества. Основы информационной безопасности, этики и права.

2. В табличном проиессоре организуйте проверку существования треугольника (по длинам трех отрезков); если треугольник существует, то определите, будет ли он равнобедренным и прямоугольным.

3. Напишите программу на языке программирования (или составьте алгоритм). Вычислить значение функции у, получить результат при  $x = -3$ . 2; -1; 0; 3. 2, округлив до 0,001, где

 $y = \begin{cases} \cos(|x|+1), & x < -1 \\ (x-2.5)2, & x \ge -1 \end{cases}$ 

#### Билет 15

Технологии работы с текстовыми документами. Текстовые редакторы и  $1<sub>1</sub>$ процессоры: назначение и возможности. Основные структурные элементы текстового документа. Шрифты, стили, форматы. Основные приемы редактирования документа. Встраиваемые объекты. Понятие гипертекста.

Разработать гипертекстовый документ Видеотека, в котором содержится  $2^{\circ}$ список видеофильмов (не менее трех) и ссылки на данные об актерах и режиссерах фильмов. В свою очередь, актерские и режиссерские страницы содержат ссылки на аннотации к фильмам.

Напишите программу на языке программирования (или составьте алгоритм). 3. Дано натуральное число *п*. Вычислите сумму первых *п* слагаемых:  $\frac{1}{3} + \frac{3}{9} + \frac{5}{27} + ...$ 

#### Билет 16

Технологии работы с графической информацией. Растровая и векторная  $1_{\cdot}$ графика. Аппаратные средства ввода и вывода графических изображений. Прикладные программы работы с графикой. Графический редактор. Основные инструменты и режимы работы.

 $2.$ При помощи, имеющейся на вашем компьютере антивирусной программы, проверьте на наличие вирусов предложенные вам флеш - карты.

3. Напишите программу на языке программирования (или составьте алгоритм). Осуществите перевод из 2-ичной системы счисления в 16-ричную чисел от  $12_{10}$  до  $22_{10}$ 

## Билет 17

1. Табличные базы данных (БД): основные понятия (поле, запись, первичный ключ записи); типы данных. Системы управления базами данных и принципы работы с ними. Поиск, удаление и сортировка данных в БД. Условия поиска (логические выражения); порядок и ключи сортировки.

2. Полсчитайте, какое количество байт информации содержится в 1 Мбайте? В 1 Гбайте? Какое количество бит информации содержится в 1 Кбайте? В 1 Мбайте?

3. Напишите программу на языке программирования (или составьте алгоритм). Треугольник задан длинами сторон (считая, что треугольник существует). Найдите длину описанной около треугольника окружности.

## Билет 18

1. Технология обработки информации в электронных таблицах (ЭТ). Структура электронной таблицы. Типы данных: числа, формулы, текст. Правила записи формул. Основные встроенные функции. Абсолютные и относительные ссылки. Графическое представление данных.

2. Найти ответы вопросы, используя поисковый на сервер Rambler (http://www.rambler.ru) или *Yandex* (http://www.yandex.ru). Указать адрес источника информации.

1) Где и когда проводилась последняя Всероссийская олимпиада по информатике? Кто стал победителем олимпиады?

2) Где и когда проводилась последняя международная олимпиада по информатике? Каков состав российской команды и ее результат?

3. Напишите программу на языке программирования (или составьте алгоритм). В предложенной последовательности символов, содержащей пробелы, посчитайте количество букв «у» в предпоследнем слове данной последовательности.

## Билет 19

1. Основные принципы организации и функционирования компьютерных сетей. Интернет. Информационные ресурсы и сервисы компьютерных сетей: Всемирная паутина, файловые архивы, интерактивное общение. Назначение и возможности электронной почты. Поиск информации в Интернете.

2. Переведите число 333 в двоичную, восьмеричную, шестнадцатеричную системы и обратно.

3. Напишите программу на языке программирования (или составьте алгоритм).

У Вас имеется в наличии 2000 рублей. Вам необходимо купить в общей сложности 200 предметов по следующим ценам: фломастеры - 20 рублей за упаковку, тетради общие - 10 рублей за штуку, стержни – 1.5 рубля за штуку. Вы должны потратить все деньги.

#### Билет 20

1. Понятие модели. Информационная модель. Виды информационных моделей (на примерах). Реализация информационных моделей на компьютере. Пример применения электронной таблицы в качестве инструмента математического моделирования.

2. C помощью векторного графического редактора, входящего в состав текстового процессора создать рисунок подобный тому, что изображен на рисунке.

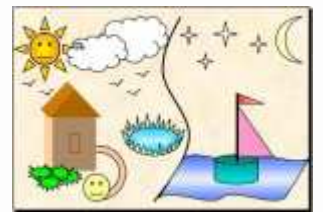

3. Напишите программу на языке программирования (или составьте алгоритм). Даны действительные числа  $a_1, a_2, ..., a_n$  (все числа различны). Замените в этой последовательности наименьший элемент 0, а все нулевые элементы наибольшим членом последовательности.

## Билет 21

1. Понятие алгоритма. Исполнитель алгоритма. Система команд исполнителя (на примере учебного исполнителя). Свойства алгоритма. Способы записи алгоритмов; блок–схемы.

2. Учащиеся школы в количестве 7 человек, во время школьных каникул работали в коммерческой фирме. За свою работу они получили различную зарплату. При помощи табличного процессора составьте список учащихся с указанием их зарплаты за период работы в рублях. В ячейке  $EI$  укажите курс доллара США. Ваша таблица должна автоматически пересчитывать зарплату в рублях в зарплату в долларах США. Используя встроенную математическую функцию, в нижней строке столбцов выведите среднее арифметическое зарплаты в рублях и долларах.

3. Напишите программу на языке программирования (или составьте алгоритм). Компьютер в первую секунду печатает на экране 1, во вторую – число 12, в третью – число 23. То есть, в каждую следующую секунду – на 11 больше, чем в предыдущую. В какую секунду впервые появится число, делящееся на 2009?

## Билет 22

1. Программное обеспечение компьютера, состав и структура. Назначение операционной системы. Командное взаимодействие пользователя с компьютером. Графический пользовательский интерфейс.

2. Используя табличный процессор выполнить задание. Построить график функции:  $y = 2x^2 + 5x + 3$  на отрезке  $x = [-5, 5]$ .

3. Напишите программу на языке программирования (или составьте алгоритм). Число Цукермана – натуральное число, которое делится на произведение своих цифр, например: 175 делится на 1·7·5=35. Составить программу, которая выводит на экран все трехзначные числа Цукермана.

## Билет 23

1. Технологии работы с графической информацией. Растровая и векторная графика. Аппаратные средства ввода и вывода графических изображений. Прикладные программы работы с графикой. Графический редактор. Основные инструменты и режимы работы.

2. Используя табличный процессор выполнить задание. Составить произвольный список из десяти пунктов. Назначить цену и количество, подсчитать стоимость каждой покупки. В нижней строке таблицы подсчитать итоговую стоимость. Оформить границы и заливку таблицы. Упорядочить данные по алфавиту.

3. Напишите программу на языке программирования (или составьте алгоритм). На конференцию приехало  $N$  человек. Для их перевоза выделили автомобили вместимостью К и М человек (без водителя). К гостинице автомобили подаются в таком порядке: сначала вместимостью К человек, потом – М человек и так далее. В автомобиле можно перевозить не более максимально допустимого количества пассажиров. Определить, сколько необходимо автомобилей для перевозки всех делегатов конференции.

## Билет 24

1. Дискретное представление информации: двоичные числа; двоичное кодирование текста в памяти компьютера. Информационный объем текста.

2. Наберите слова: шрифт – Arial, цвет – синий, начертание – полужирное.

Расставьте предложения текста в порядке, указанном в скобках.

Тише, Танечка, не плачь, (3)

Уронила в речку мячик. (2)

Наша Таня громко плачет, (1)

Не утонет в речке мяч. (4)

Сохраните текст в файле с именем Татьяна в своей папке.

3. Напишите программу на языке программирования (или составьте алгоритм). Король Флатландии решил вырубить некоторые деревья, растущие перед его дворцом. Деревья перед дворцом короля посажены в ряд, всего там растет  $N$  деревьев, расстояния между соседними деревьями одинаковы.

После вырубки перед дворцом должно остаться  $M$  деревьев, и расстояния между соседними деревьями должны быть одинаковыми. Помогите королю выяснить, сколько существует способов вырубки деревьев.

Требуется написать программу, которая по заданным числам  $N$  и  $M$  определит, сколько существует способов вырубки некоторых из  $N$  деревьев так, чтобы после

вырубки осталось  $M$  деревьев и соседние деревья находились на равном расстоянии друг от друга.

## Билет 25

1. Информационные ресурсы общества. Основы информационной безопасности, этики и права.

2. Создание и редактирование текстового документа (исправление ошибок, удаление или вставка текстовых фрагментов), в том числе использование элементов форматирования текста (установка параметров шрифта и абзаца, внедрение заданных объектов в текст).

В текстовом редакторе набрать и отформатировать следующий текст:

## ИНТЕРНЕТ

Создание Интернета началось в 70–х годах прошлого века с идеи создания компьютерной сети, способной осуществлять обмен информацией при определенной степени повреждений. Основываясь на этой идее, по заказу Министерства обороны США была создана сеть ARPAnet, которая стала экспериментальной площадкой для научных исследований компьютерных сетей в военно–промышленной сфере.

Указания к выполнению:

1. Заголовок – шрифт Arial, размер 14 пт, начертание «жирный», выравнивание по центру;

2. Основной текст – шрифт Times New Roman, размер 12 пт, начертание «обычный», абзац с выравниванием по ширине страницы, междустрочный интервал полуторный, слова «Интернет» выделить полужирным курсивом и другим цветом;

3. Сохранить файл–результат в Мои документы в основном формате используемого приложения под именем ABC.doc. Последовательность символов АВС в имени файла должна быть заменена вашими инициалами.

3. Напишите программу на языке программирования (или составьте алгоритм). Дан прямоугольник, длины сторон которого равны натуральным числам А и В. Составить программу, которая будет находить на сколько квадратов можно разрезать данный прямоугольник, если от него каждый раз отрезать квадрат наибольшей площади.

## Билет 26

1. Технологии работы с текстовыми документами. Текстовые редакторы и процессоры: назначение и возможности. Основные структурные элементы текстового документа. Шрифты, стили, форматы. Основные приемы редактирования документа. Встраиваемые объекты. Понятие гипертекста.

2. Перевести число 21 из десятичной системы счисления в двоичную, восьмеричную и шестнадцатеричную. Перевести число 11010 из двоичной системы счисления в десятичную.

3. Напишите программу на языке программирования (или составьте алгоритм). Коммерсант, имея стартовый капитал  $k$  рублей, занялся торговлей, которая ежемесячно увеличивает капитал на  $p\%$ . Через сколько лет он накопит сумму S, достаточную для покупки собственного магазина?

## Билет 27

1. Табличные базы данных (БД): основные понятия (поле, запись, первичный ключ записи); типы данных. Системы управления базами данных и принципы работы с ними. Поиск, удаление и сортировка данных в БД. Условия поиска (логические выражения); порядок и ключи сортировки.

2. От разведчика была получена следующая шифрованная радиограмма, переданная с использованием азбуки Морзе:  $-\cdot\cdot\cdot$  –  $-\cdot\cdot\cdot$  –  $-\cdot\cdot\cdot$  – При передаче радиограммы было потеряно разбиение на буквы, но известно, что в радиограмме использовались только следующие буквы: ЕА П ГТИ  $\cdots$  –  $\cdots$  –  $\cdots$  –  $\cdots$  Определите текст радиограммы (должно получиться осмысленное слово). В ответе укажите, сколько букв было в исходной радиограмме.

3. Напишите программу на языке программирования (или составьте алгоритм). Дано два целых положительных числа: *а* и **b**. Требуется написать программу, которая находит цифру, на которую оканчивается число  $a^b$ .

## Билет 28

1. Основные компоненты компьютера, их функциональное назначение и принципы работы. Программный принцип работы компьютера.

2. В марафоне участвуют 12 спортсменов. Специальное устройство регистрирует прохождение финиша, записывая его номер с использованием минимально возможного количества бит, одинакового для каждого бегуна. Каков информационный объем сообщения, записанного устройством, после того как финиш пересекли 2/3 спортсменов?

3. Напишите программу на языке программирования (или составьте алгоритм). Суточный рацион коровы составляет  $a$  кг сена,  $b$  кг силоса и  $c$  кг комбикорма. В хозяйстве, содержащем стадо из  $k$  голов, осталось *х* центнеров сена,  $y$  тонн силоса и z мешков комбикорма по 50 кг. Сколько еще дней хозяйство сможет кормить коров по полному рациону.

#### Билет 29

1. Технология обработки информации в электронных таблицах (ЭТ). Структура электронной таблицы. Типы данных: числа, формулы, текст. Правила записи формул. Основные встроенные функции. Абсолютные и относительные ссылки. Графическое представление данных.

2. Считая, что каждый символ кодируется 2 байтами, оцените объем следующего предложения в кодировке Unicode: Компьютер — универсальное средство обработки информации.

3. Напишите программу на языке программирования (или составьте алгоритм). Выясните, лежат ли на одной прямой точки  $A(x_1, y_1), B(x_2, y_2), C(x_3, y_3)$ .

## Билет 30

1. Дискретное представление информации: двоичные числа; двоичное кодирование текста в памяти компьютера. Информационный объем текста.

2. Реферат учащегося по истории имеет объем 110 Кбайт. Каждая его страница содержит 40 строк по 64 символа. При этом в кодировке один символ кодируется 16 битами. Сколько страниц в реферате?

3. Напишите программу на языке программирования (или составьте алгоритм). Найдите количество четных цифр в десятичной записи числа n.